# **vbet league - 2024/08/09 Notícias de Inteligência ! (pdf)**

**Autor: symphonyinn.com Palavras-chave: vbet league**

# **vbet league**

O Vbet é uma plataforma de apostas esportivas e casino online que oferece diversos métodos de depósito e saque. Aqui você encontrará um guia simples e detalhado sobre como fazer a retirada no Vbet.

### **O que é a Retirada no Vbet?**

Retirada no Vbet é o processo de transferir suas ganhanças ou saldo disponível na conta do Vbet para sua vbet league conta bancária ou portfólio digital, como PayPal ou Skrill.

### **Quando eonde é Possível Fazer a Retirada no Vbet?**

É possível fazer a retirada no Vbet em vbet league qualquer momento, desde que sua vbet league conta esteja verificada e tenha um saldo disponível. Para começar, basta fazer login no seu [jogar online dia de sorte](/jogar-online-dia-de-sorte-2024-08-09-id-30459.shtml) e navegar até a página de saques.

## **Como Fazer a Retirada no Vbet?**

- 1. Faça login nalguma **casa de apostas** com sua vbet league conta de apostas.
- 2. Abra a página de **métodos de pagamento**.
- 3. Escolha o **método de saque** que preferir.
- 4. **Insira o valor do saque** que deseja fazer.
- 5. **Confirme o recebimento** do saque.

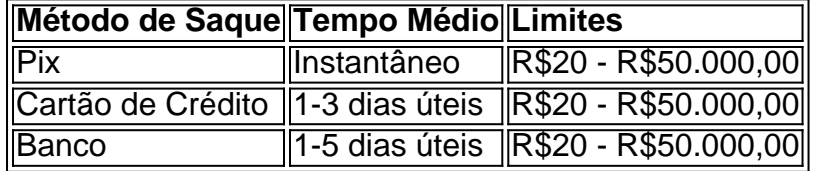

### **Auxílio: Métodos de Pagamento no Vbet**

A Vbet oferece vários **métodos de pagamento e saque**, como Pix, Cartão de Crédito, Boleto Bancário e Transferência Bancária. Opções de carteiras digitais, tais como [jogos que pagam](/jogos-que-pagam-dinheiro-real-2024-08-09-id-33738.pdf) [dinheiro real](/jogos-que-pagam-dinheiro-real-2024-08-09-id-33738.pdf) e [bet 365 a](/br/-bet--365-a-2024-08-09-id-8166.htm), também estão disponíveis para depósito e saque. É importante notar que todos os métodos poderem estar sujeitos a **taxas** variáveis de acordo com o valor e tipo de transação.

# **Perguntas Frequentes**

.htmRetirar com Pix

Sim, a Vbet suporta o saque por meio da modalidade do Pix, que permite realizar a **retirada**

#### **de forma rápida e segura**

Como entrar no caixa na Vbet?

Para acessar o caixa na Vbet, faça **login em vbet league sua vbet league conta** e selecione a opção referente ao "caixa/retirada" dentro da seção de **métodos de pagamento**.

# **Partilha de casos**

#### **Auto-introdução**

Eu sou um brasileiro apaixonado por esportees and apostas online. Há uns anos, descobri a VBET uma plataforma das apostações que você pode escolher para completar à minha experiência dos anúncios on-line!

#### **Background do Caso**

Antes de começar a usar um VBET, tive experiências ruinas com otras plataformas das apostas online. Sempre havia problematas con saques e papéis; E nunca conseu encontrar uma plataforma que resiste às minas necessidades: O mais importante é ter acesso à informação para os clientes!

#### **Descrição específica do Caso**

Um dos princípios motivos por que choix eu a VBET foi uma facilidade de realizar apostas online em vbet league diferentes esportes, como futebol e basquete. Além disse plataforma oferece um variandade De meios do pagamento - incluído Pix o qual permite rápida meiuizar rápido

#### **Etapas de Implementação**

Para chegar a uma estrela na VBET, eu fiz o seguinte:

- 1. Criado uma conta na VBET e realizei um depósito inicial.
- 2. Escolhi meu esporte favorito and fiz uma apósta.
- 3. Ainda no mesmo dia, eu fiz meu primo saque com o Pix.

#### **Ganhos e Realizações do Caso**

Além de ter acesso a uma variadade esportes and jogos, eu também tive um possibilidade realizar saques rapidamente.

#### **Recomendações e Precaues**

Ante de começar a utilizar um VBET, é importante ter cuidado com os métodos e verificação do que são seguros. Além disse ê fundamental como direitos assim quanto políticas da plataforma para salvar qualquer problema?!

#### **Insight Psicologicos**

Acho que um dos princípios motivos por quem as pessoas não vão de apostar online é o medo do nada conseguir sacar ou dinheiro. Com uma VBET, eu pude superar esse medo e ter à confiança da minha experiência em vbet league apostas on-line s seeria!

### **Análise de Tendências do Mercado**

Com base nas minas pesquisas, eu percebi que a VBET é uma das maiores plataformas de apostas e oportunidades online em vbet league território brasileiro. A plataforma oferecea um variadade serviços and jogos on-line quem mais gosta num público diversificado info

### **Lições e Experiências**

Com a VBET, eu sou importante que é ter paciência e verificar as políticas da plataforma antes de começar uma utilidade. Além disto Eu quero saber quem um dos melhores plataformas para apostas online do Brasil E o número mais recente possível nos seus serviços!

### **Conclusão**

Resumo, a VBET mudou completamente uma mina experiência de apostas online. Com facilidade para realizar jogos e imagens on-line em vbet league diferenças Esportes ltima atualização mais atual do site na internet Além disse que eu preciso me lembrar um minuto maior coisas Online

# **Expanda pontos de conhecimento**

Mas no h mistrio: assim como funciona o saque no Yoyo Casino e tantos outros sites de apostas, o Vbet se mostra bastante facilitado, inclusive para sacar. Faça o login e clique na opção "Gesto de Saldos" no canto superior direito. Selecione a opção "Retirar" e opte por Pix.

# **Retirada na Vbet - Quais métodos de saque posso usar?**

1

Faça login na sua vbet league conta de apostas na casa de apostas.

 $\mathfrak{D}$ 

Abra a página de métodos de pagamento. Encontre e vá para a página do caixa/retirada.

3

Escolha seu método de saque.

4

Insira o valor do saque.

5

Confirme o recebimento.

Fundada em vbet league 2003 pela Vigen e Vahe Badalyan, a VBET oferece uma plataforma de apostas esportivas, cassino online, cassino ao vivo, pôquer, eSports, jogo do bicho e outros jogos online.

P: Como fazem para jogar na VBet Poker? R: Basta acessar o site oficial da Vbet e selecionar a opção "Poker". Você terá a opção de jogar diretamente do navegador ou baixar o programa. Através dos dois caminhos você terá acesso total ao site.

# **comentário do comentarista**

1. Guia simples e detalhado sobre como realizar a retirada no Vbet, uma plataforma de apostas

esportivas e casino online confiável. Com esse passo a passo, você será capaz de transferir suas ganhanças ou saldo disponível na conta do Vbet para sua vbet league conta bancária ou portfólio digital, como PayPal ou Skrill.

2. Este artigo explica de forma clara e objetiva o que é a retirada no Vbet e aborda temas relevantes, como os requisitos para realizar a operação, passo a passo de como fazer o saque e comparação dos diferentes métodos de pagamentos disponíveis no Vbet: Pix, Cartão de Crédito e Banco. Além disso, o texto aborda as perguntas frequentes sobre o assunto.

3. Relembramos aos leitores como realizar a retirada no Vbet, oferecendo informações úteis e atribuindo a elas um comentário, seja para esclarecê-las ou destacar algum ponto importante. Compartilhamos nossa expertise no assunto para ajudar a expandir o conhecimento dos nossos usuários. É possível observar a linguagem simples utilizada ao longo do texto, com o objetivo de facilitar a compreensão do assunto e a experiência de navegação no nosso site.

#### **Informações do documento:**

Autor: symphonyinn.com Assunto: vbet league Palavras-chave: **vbet league** Data de lançamento de: 2024-08-09 16:35

#### **Referências Bibliográficas:**

- 1. [bwin tennis](/bwin-tennis-2024-08-09-id-15588.pdf)
- 2. <u>[mahjong ojogos](/app/mahjong-ojogos-2024-08-09-id-34655.pdf)</u>
- 3. <u>[scoop poker stars](/article/scoop-poker-stars-2024-08-09-id-43193.shtml)</u>
- 4. [esportes da sorte app download](https://www.dimen.com.br/aid-article/esportes-da-sorte-app-download-2024-08-09-id-24999.html)